# **Cyber Attack**

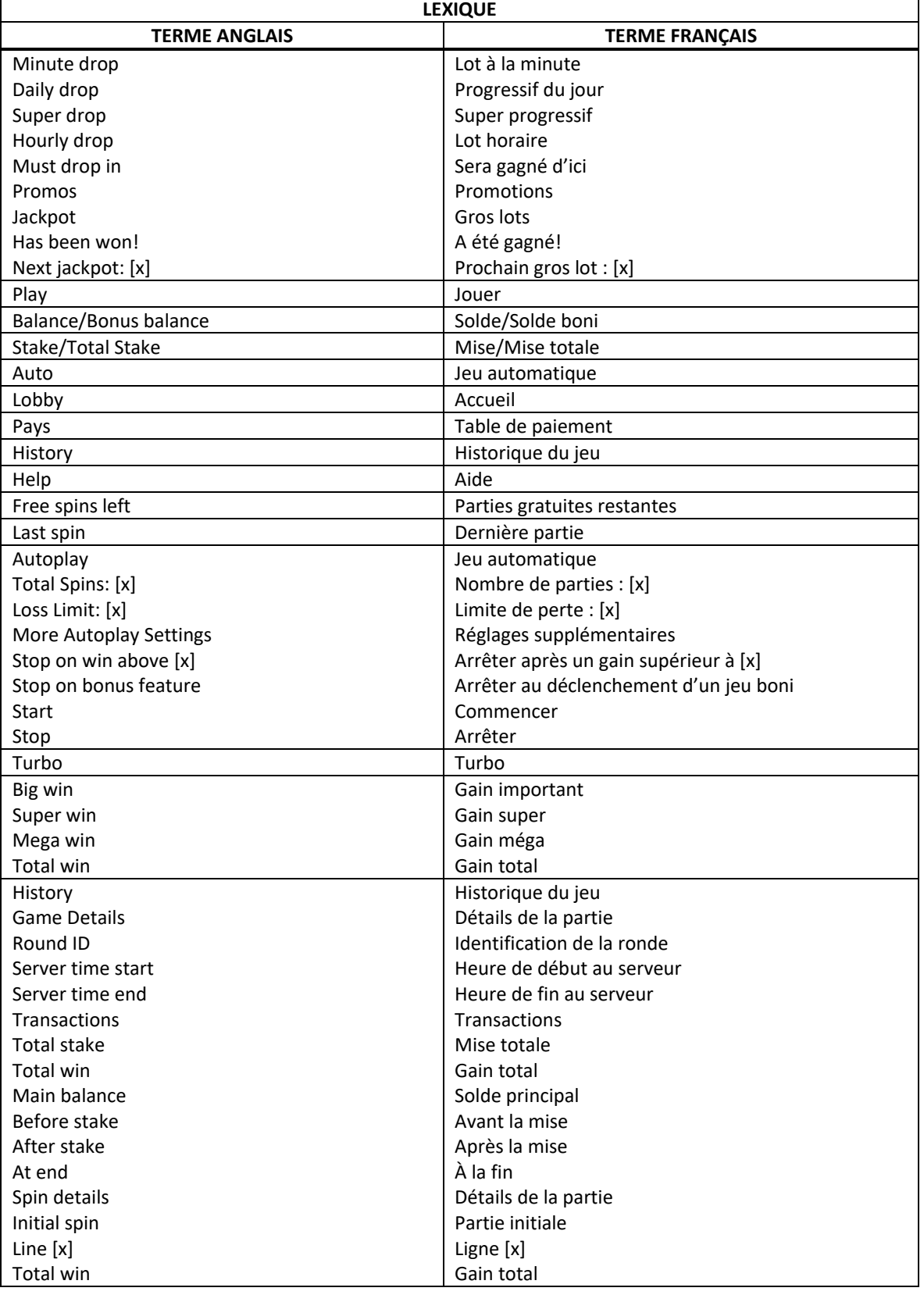

\* Certains boutons, afficheurs ou fonctionnalités pourraient ne pas apparaître.

# **Aperçu**

- Une tentative d'effraction permettant un accès direct au jeu boni Free Spins peut être commise aléatoirement entre les parties.
- La sixième tentative est toujours fructueuse.
- Les tentatives d'effraction déjouées déclenchent le boni Hacks.

## **Boni Hacks**

- Les pirates ont toujours un plan B.
- Les tentatives d'effraction déjouées déclenchent le boni Hacks.

# Symbol Hack

• Le symbole  $\bigcirc$  truque les cylindres et fait apparaître le même type de symboles.

# Wild Hack

• Le symbole fait apparaître des drones frimés sur le cylindre du milieu.

#### Multiplier Hack

Le symbole  $\begin{vmatrix} \mathbf{x} \mathbf{s} \\ \mathbf{w} \end{vmatrix}$  multiplie les symboles de certaines positions.

#### **Jeu boni Free Spins**

- Durant le jeu boni Free Spins, le virus Hijack infecte un symbole choisi aléatoirement.
- Toutes les occurrences de ce symbole qui apparaissent durant le jeu boni sont amassées au-dessus des cylindres et se réactivent à la fin du jeu boni, offrant la possibilité que chaque position de la grille comprenne le même symbole.

#### **Table de paiement**

- Consultez les pages d'aide pour voir une représentation graphique des lots associés à chaque symbole.
- Le symbole **peut remplacer tous les symboles payants.**

# **1 024 façons de gagner**

• Des lots sont accordés lorsque des symboles identiques apparaissent à n'importe quelles positions de cylindres adjacents, de gauche à droite, à partir du cylindre à l'extrême gauche.

# **Symboles spéciaux et bonis**

#### **Tentatives d'effraction**

- Entre les parties du jeu principal, le pirate malveillant peut tenter aléatoirement d'infiltrer le système de machine à sous.
- La tentative d'effraction peut être réussie et déclencher le jeu boni Free Spins, ou elle peut être déjouée par les programmes de défense du système.
- La capacité du système de machine à sous à se défendre contre les tentatives d'effractions est limitée. La sixième tentative est toujours fructueuse.
- La barre de progression située au-dessus des cylindres affiche le nombre de tentatives d'effraction.
- Lorsque les six barres sont remplies, le jeu boni Free Spins est déclenché.
- Même les tentatives déjouées sont assez puissantes pour avoir une incidence sur les cylindres. Elles déclenchent toujours l'un des bonis suivants :

#### Symbol Hack

• Ce boni fait apparaître un nombre aléatoire de symboles du même type n'importe où sur les cylindres.

#### Multiplier Hack

- Ce boni active des multiplicateurs d'une valeur de 2 à 5 à des positions aléatoires.
- Les symboles apparaissant à ces positions comptent pour un nombre de symboles égal au multiplicateur affiché.

#### Wild Hack

- Ce boni active des symboles frimés à des positions aléatoires.
- Les symboles frimés ne peuvent pas apparaître sur le premier et le dernier cylindre.
- Les symboles frimés peuvent remplacer tous les symboles payants, et ils comptent comme le symbole permettant de former la plus longue combinaison gagnante d'un motif.

#### **Effraction**

- Lorsque la tentative d'effraction est réussie, six parties gratuites sont accordées instantanément.
- Chaque sixième tentative est toujours fructueuse et garantit le déclenchement du jeu boni.
- Au début du jeu boni Free Spins, le virus Hijack infecte un symbole choisi aléatoirement.
- Toutes les occurrences de ce symbole qui apparaissent durant la ronde de jeu boni sont infectées par le virus Hijack et amassées au-dessus des cylindres.
- Jusqu'à 20 symboles peuvent être infectés de cette façon.
- Durant le jeu boni, les autres bonis Hack peuvent être déclenchés aléatoirement. Un seul boni par partie peut être déclenché.
- Si le symbole infecté apparaît à une position comprenant un multiplicateur actif, le nombre de symboles infectés de cette position correspond à la valeur du multiplicateur.
- Si le symbole frimé apparaît à n'importe quelle position, il se fait infecter.
- Lorsque 20 symboles ont été amassés, le virus se désactive, même si le symbole frimé ou d'autres symboles infectés apparaissent sur les cylindres.
- Durant le jeu boni, le compteur de parties gratuites peut boguer et ajouter d'une à trois parties gratuites.
- Après la dernière partie gratuite, tous les symboles infectés sont remis sur les cylindres de gauche à droite, à partir de la rangée du haut.
- La barre de progression qui fait le décompte des tentatives d'effraction est réinitialisée après le jeu boni.

# **Comment jouer**

#### **Progression du jeu**

- Tous les éléments marquant une progression dans le jeu et qui ont une incidence sur les parties subséquentes, incluant les symboles verrouillés, sont enregistrés pour le niveau de mise en vigueur.
- Plusieurs niveaux de progression peuvent être enregistrés, pour différents niveaux de mise, pour le même jeu. Vous pouvez naviguer d'un niveau à l'autre en changeant votre mise.
- Si vous avez obtenu des parties gratuites lors d'une campagne promotionnelle, tous vos progrès du jeu principal, incluant les symboles verrouillés, seront enregistrés et seront disponibles à ce niveau de mise, une fois les parties gratuites terminées.
- Veuillez noter que les enregistrements sont conservés indéfiniment.

#### **Mise totale**

- La mise totale correspond au total des mises sur ligne.
- Vous pouvez l'ajuster à n'importe quel moment en utilisant les boutons + et -.

#### **Lancer les cylindres**

• Si vous jouez sur un ordinateur, cliquez sur le bouton de jeu ou appuyez sur la barre d'espacement pour lancer les cylindres.

#### **Jeu automatique**

- Appuyez sur le bouton Auto pour commencer le jeu automatique, avec la même mise que la partie en cours.
- Sélectionnez le nombre de parties automatiques que vous voulez jouer dans le menu déroulant Total Spins.

#### **Réglages du jeu automatique**

- Sélectionnez la limite de perte. Le jeu automatique prendra fin à la dernière partie avant d'atteindre la limite de perte. La limite de perte doit être supérieure à votre mise totale.
- Cliquez sur More Autoplay Settings pour obtenir plus d'options. Vous pouvez sélectionner d'autres critères qui mettront fin au jeu automatique s'ils sont remplis, par exemple, l'atteinte d'une limite pour un gain unique ou le déclenchement d'un jeu boni.

## **Types de jeux généraux**

- Consultez la table de paiement pour savoir de quel type de jeu il s'agit.
- Les valeurs associées à chaque symbole, affichées sur l'écran de jeu ou sur la page des symboles gagnants dans la table de paiement, représentent des multiplicateurs de mise, et non des crédits.
- Dans un jeu qui comprend une ligne de paiement, le gain sur ligne correspond à la mise totale divisée par le nombre de lignes de paiement, multiplié par le multiplicateur du symbole affiché dans la table de paiement. Les gains obtenus sur des lignes de paiement différentes sont additionnés. Seul le lot le plus élevé de chaque combinaison gagnante est accordé. Chaque ligne de paiement peut accorder un seul lot par partie.
- Dans l'exemple suivant :

Mise totale = 2

Nombre de lignes de paiement = 20

Multiplicateur du symbole pour une combinaison de 5 symboles = 300

L'équation pour calculer le gain obtenu pour une ligne de paiement comprenant cette combinaison de symboles est 2/20 x 300 = 30

- Dans un jeu comportant plusieurs lignes de paiement, le lot pour une ligne de paiement correspond à la mise multipliée par le multiplicateur du symbole affiché dans la table de paiement. Les gains obtenus sur des lignes de paiement différentes sont additionnés. Seul le lot le plus élevé de chaque combinaison gagnante est accordé.
- Dans l'exemple suivant :

 $Mise = 2$ 

Multiplicateur du symbole pour une combinaison de 5 symboles = 20

L'équation pour calculer le gain obtenu pour une ligne de paiement comprenant cette combinaison de symboles est 2 x 20 = 40

- Dans un jeu qui comprend des façons de gagner ou un jeu comprenant des groupements, la valeur d'un lot pour une direction ou un groupement dans le jeu Ways ou Winning Clusters correspond à la mise multipliée par le multiplicateur du symbole affiché dans la table de paiement. Les gains obtenus pour des directions ou des groupements différents sont additionnés.
	- Dans l'exemple suivant :
	- Mise totale = 2 Multiplicateur de gain = 2

L'équation pour calculer le gain obtenu est 2 x 2 = 4

• Si le jeu comprend un symbole dispersé, tous les gains obtenus pour des combinaisons de symboles dispersés sont accordés en plus des autres gains obtenus durant la même partie.

- Veuillez noter que vous pouvez jouer à un seul jeu par compte à la fois. Ainsi, vous ne devriez pas jouer à un jeu sur plus d'un appareil à la fois ni jouer plusieurs jeux simultanément sur un même appareil. Cela pourrait entraîner diverses erreurs.
- Dans le cas où une partie serait interrompue à cause d'une perte de connexion et que le résultat n'a pas encore été affiché, le résultat sera généré, et affiché à la reconnexion. Ce résultat sera également affiché dans l'historique du jeu lorsque ce dernier sera actualisé.
- Dans le cas où une partie serait interrompue à cause d'une perte de connexion et que le résultat a été affiché, mais que vous n'en avez pas été informé, vous serez informé du résultat lorsque le jeu sera actualisé, et le résultat sera également affiché dans l'historique du jeu.
- Pour maximiser votre expérience de jeu, vous devriez utiliser la dernière version du logiciel.
- Toute défectuosité annule jeux et paiements.
- Les gains sont payés conformément à la table de paiement, disponible dans les écrans d'aide du jeu.
- Le taux de retour théorique de ce jeu est de [x] %, ce qui inclut le taux de retour théorique du jeu principal et la contribution au gros lot, le cas échéant.
- La mise minimale est de [x] \$
- La mise maximale est de [y] \$
- Toute partie en cours depuis plus de 35 jours sera annulée, et la mise correspondante sera remboursée.

## **VERSION DU JEU AVEC GROS LOTS PROGRESSIFS**

## **Jeu Jackpot**

Gagnez l'un des paliers de jackpot proposés lorsque trois symboles « jackpot » ou plus apparaissent sur les rouleaux, ou si le jackpot est lui-même déclenché par une des fonctionnalités du jeu. Lancez la roue du jackpot pour découvrir lequel des paliers disponibles vous gagnerez. La taille des différentes sections sur la roue du jackpot n'est pas proportionnelle aux probabilités de gagner chaque palier de jackpot représenté. Vos chances de remporter un jackpot augmentent en corrélation avec le niveau de mise sélectionné. Le jackpot est déclenché au hasard, et peut être remporté en jouant à n'importe quel jeu auquel des jackpots sont liés. Il suffit de lancer les rouleaux pour tenter de gagner le jackpot. Aucune autre action n'est nécessaire de la part du joueur. Le montant de la mise ne peut pas être modifié lors de la séquence des tours gratuits. Des problèmes de connexion à internet peuvent causer des délais et affecter la réception de messages ou notifications relatives au jackpot, mais ils n'ont aucun impact sur les gains reçus. Il est impossible pour deux joueurs de gagner le même jackpot. Dans l'éventualité où deux jackpots sont remportés dans un court laps de temps, les gains seront décernés dans l'ordre selon lequel ils ont été gagnés. Si des problèmes de connexion ont lieu, la somme du jackpot affichée peut s'avérer être différente de celle finalement reçue. Le jackpot peut être temporairement désactivé. Si tel est le cas, toutes les contributions émises sont alors mises en pause. Une fois réactivé, le montant du jackpot disponible est le même que celui en cours avant sa désactivation.

## **Progressive Jackpot / Jackpot progressif**

Le jackpot progressif voit sa valeur augmenter grâce à toutes les mises réalisées sur les jeux offrant ce type de jackpot. Et dans certains cas, les jackpots peuvent être proposés sur plusieurs sites. Un petit pourcentage de la valeur totale de chaque pari est ajouté à un pot commun. Une partie de cette contribution est utilisée pour former et augmenter le montant du jackpot progressif. Quant à l'autre partie, elle contribue à un fonds de base, qui représente le montant minimum garanti offert aux joueurs lorsque le jackpot est remporté par des joueurs qualifiés. Une fois que le jackpot a été remporté, un nouveau jackpot progressif est disponible et le processus recommence. Le jackpot peut être uniquement déclenché et remporté en un seul tour par un seul utilisateur. Ce jackpot n'a pas de valeur plafond et peut être remporté à tout moment. Lorsque le jackpot est remporté par un autre joueur, une notification apparaît dans le panneau de contrôle du jackpot. Une fois gagné, le montant est transféré directement vers le porte-monnaie de l'utilisateur, même s'il est remporté lors d'un tour bonus.

# **Timed Jackpot / Jackpot chrono**

Le jackpot chrono est un jackpot progressif qui tombera forcément avant une date et une heure donnée. La cagnotte augmente via le prélèvement d'un pourcentage de chaque mise placée sur un jeu jackpot ; plus la date butoir annoncée est proche, plus vous avez de chances de remporter cette cagnotte. Les chances augmentent jusqu'à 100 % une fois la date butoir garantie atteinte.

## **Allocation de jackpot dynamique**

Seuls les premiers \$2 d'une mise sont éligibles pour remporter le jackpot time. Les mises excédantes \$2 contribuent directement au jackpot progressif.

## **Daily Drop (time)**

Valeur actuelle de départ: \$200, Prochaine valeur minimum de départ: \$200

## **Super Drop (progressive)**

Valeur actuelle de départ: \$5,000.00, Prochaine valeur minimum de départ: \$5,000.00 Le taux de retour indiqué dans les écrans d'aide du jeu inclut la contribution aux lots progressifs de 3%.